# **Report S1C**

#### Kengo Nakajima

Technical & Scientific Computing II (4820-1028)Seminar on Computer Science II (4810-1205)Hybrid Distributed Parallel Computing (3747-111)

# **Report S1 (1/2)**

- Problem S1-1
	- –Read local files <\$O-S1>/a1.0~a1.3, <\$O-S1>/a2.0~a2.3.
	- – Develop codes which calculate norm ||x|| of global vector for each case.
		- <\$O-S1>file.c,<\$T-S1>file2.c
- Problem S1-2
	- –Read local files <\$O-S1>/a2.0~a2.3.
	- – Develop a code which constructs "global vector" using MPI\_Allgatherv.

# **Report S1 (2/2)**

- Problem S1-3
	- – Develop parallel program which calculates the following numerical integration using "trapezoidal rule" by MPI\_Reduce, MPI\_Bcast etc.
	- –Measure computation time, and parallel performance

$$
\int_0^1 \frac{4}{1+x^2} dx
$$

## **Copying files on Reedbush-U**

#### **Copy**

- **>\$ cd /lustre/gt14/t14XXX/pFEM**
- **>\$ cp /lustre/gt29/z30088/class\_eps/C/s1r-c.tar .**
- **>\$ tar xvf s1r-c.tar**

#### **Confirm directory**

```
>$ ls
mpi
>$ cd mpi/S1-ref
```
This directory is called as **<\$O-S1r>.<\$O-S1r> = <\$O-TOP>/mpi/S1-ref**

### **S1-1**:**Reading Local Vector, Calc. Norm**

- Problem S1-1
	- –Read local files <\$O-S1>/a1.0~a1.3, <\$O-S1>/a2.0~a2.3.
	- – Develop codes which calculate norm ||x|| of global vector for each case.
- Use MPI\_Allreduce (or MPI\_Reduce)
- Advice

 $\mathcal{L}_{\mathcal{A}}$  , where  $\mathcal{L}_{\mathcal{A}}$  is the set of the set of the set of the set of the set of the set of the set of the set of the set of the set of the set of the set of the set of the set of the set of the set of the Checking each component of variables and arrays !

5

### **MPI\_Reduce**

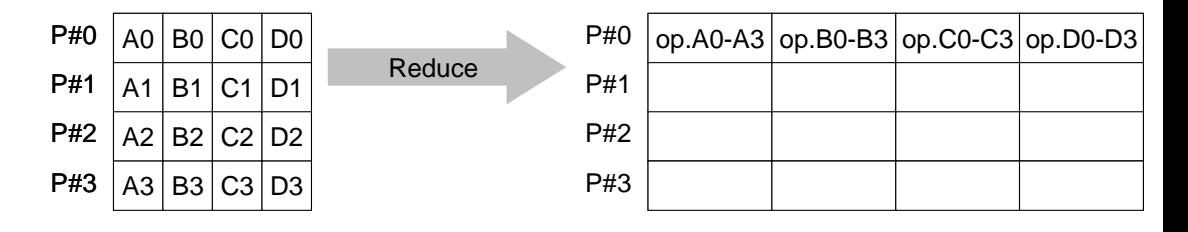

- • Reduces values on all processes to a single value
	- –Summation, Product, Max, Min etc.

#### •**MPI\_Reduce** (sendbuf,recvbuf,count,datatype,op,root,comm)<br>- sendbuf choice I starting address of send buffer

- –**sendbuf** choice I starting address of send buffer<br> **recybuf** choice 0 starting address receive buffer –starting address receive buffer type is defined by "**datatype**"- **count** int I number of elements in send/receive buffer ––**datatype** MPI\_Datatype I data type of elements of send/recive buffer
	- FORTRAN MPI\_INTEGER, MPI\_REAL, MPI\_DOUBLE\_PRECISION, MPI\_CHARACTER etc. C MPILNT, MPI FLOAT, MPI DOUBLE, MPI CHAR etc
	- –**op** MPI\_Op I reduce operation MPI\_MAX, MPI\_MIN, MPI\_SUM, MPI\_PROD, MPI\_LAND, MPI\_BAND etcUsers can define operations by **MPI** OP CREATE
- –**root** int I rank of root process
- –**comm** MPI Comm I communicator

## **Send/Receive Buffer(Sending/Receiving)**

- Arrays of "send (sending) buffer" and "receive (receiving) buffer" often appear in MPI.
- Addresses of "send (sending) buffer" and "receive (receiving) buffer" must be different.

# **"op" of MPI\_Reduce/Allreduce**

#### **MPI\_Reduce**

**(sendbuf,recvbuf,count,datatype,op,root,comm)**

- **MPI\_MAX, MPI\_MIN** Max, Min
- •**MPI\_SUM**,**MPI\_PROD** Summation, Product
- $\bullet$

**MPI\_LAND** Logical AND

**double X0, XSUM;**

**MPI\_Reduce(&X0, &XSUM, 1, MPI\_DOUBLE, MPI\_SUM, 0, <comm>)**

**double X0[4];**

**MPI\_Reduce(&X0[0], &X0[2], 2, MPI\_DOUBLE\_PRECISION, MPI\_SUM, 0, <comm>)**

## **MPI\_Bcast**

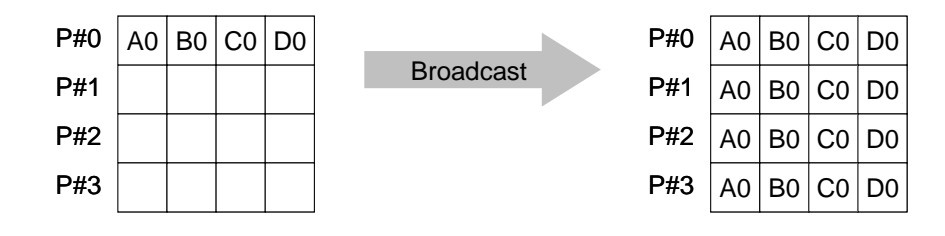

- • Broadcasts a message from the process with rank "root" to all other processes of the communicator
- •**MPI\_Bcast (buffer, count, datatype, root, comm)**<br>- buffer choice  $I/O$  starting address of buffer –starting address of buffer type is defined by "**datatype**"
	- –**count** int I number of elements in send/receive buffer<br> **datatype** MPI\_Datatype I data type of elements of send/recive buffer –data type of elements of send/recive buffer FORTRAN MPI\_INTEGER, MPI\_REAL, MPI\_DOUBLE\_PRECISION, MPI\_CHARACTER etc.C MPI\_INT, MPI\_FLOAT, MPI\_DOUBLE, MPI\_CHAR etc.
	- –**root** int I rank of root process **comm** MPI\_Commcommunicator

## **MPI\_Allreduce**

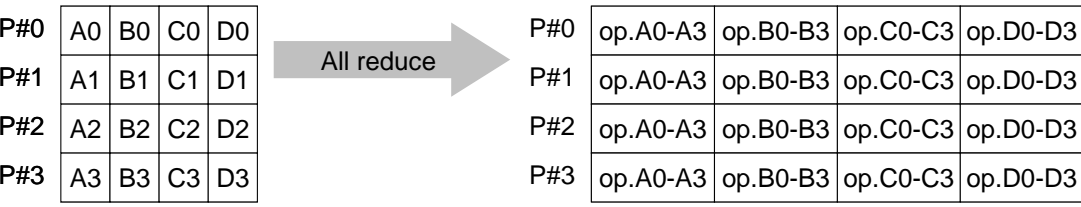

- $\bullet$ MPI\_Reduce + MPI\_Bcast
- $\bullet$  Summation (of dot products) and MAX/MIN values are likely to utilized in each process
- **call MPI\_Allreduce**

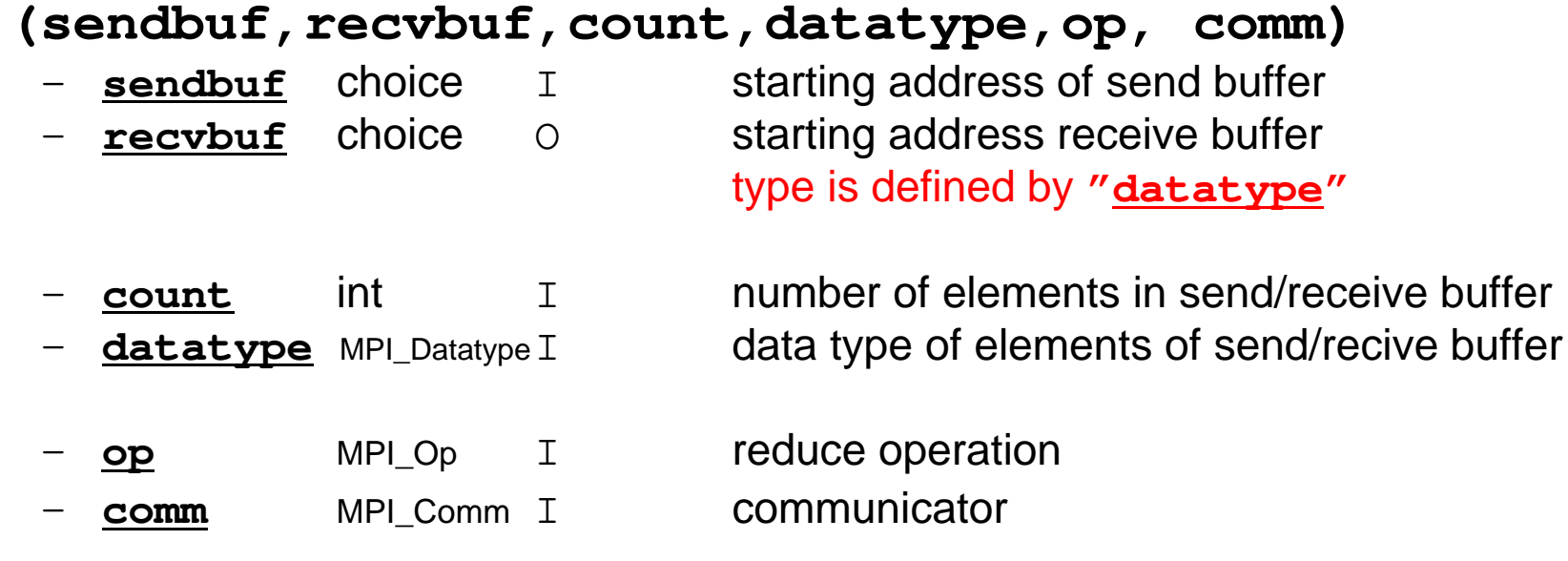

#### **S1-1**:**Local Vector, Norm Calculation**Uniform Vectors (a1.\*): **s1-1-for\_a1.c**

```
#include <mpi.h>
#include <stdio.h>
#include <math.h>
#include <assert.h>int main(int argc, char **argv){int i, N;
int PeTot, MyRank;
MPI_Comm SolverComm;double vec[8];
double sum0, sum;
char filename[80];FILE *fp;MPI Init(&argc, &argv);

MPI_Comm_size(MPI_COMM_WORLD, &PeTot);
MPI_Comm_rank(MPI_COMM_WORLD, &MyRank);sprintf(filename, "a1.%d", MyRank);fp = fopen(filename, "r");assert(fp != NULL);
        N=8;
for(i=0;i<N;i++){
fscanf(fp, "%lf", &vec[i]);}sum0 = 0.0:

for(i=0;i<N;i++){
sum0 += vec[i] * vec[i];}MPI_Allreduce(&sum0, &sum, 1, MPI_DOUBLE, MPI_SUM, MPI_COMM_WORLD);sum = sqrt(sum);if(!MyRank) printf("%27.20E¥n", sum);MPI Finalize();
        return 0;
```
S1-ref

# **S1-1**:**Local Vector, Norm Calculation**

Non-uniform Vectors (a2.\*): **s1-1-for\_a2.c**

```
#include <mpi.h>
#include <stdio.h>
#include <stdlib.h>#include <math.h>
#include <assert.h>int main(int argc, char **argv){
int i, PeTot, MyRank, n;MPI Comm SolverComm;

double *vec, *vec2;
int * Count, CountIndex;double sum0, sum;
char filename[80];FILE *fp;MPI Init(&argc, &argv);

MPI_Comm_size(MPI_COMM_WORLD, &PeTot);
MPI_Comm_rank(MPI_COMM_WORLD, &MyRank);sprintf(filename, "a2.%d", MyRank);fp = fopen(filename, "r");assert(fp != NULL);fscanf(fp, "%d", &n);
vec = malloc(n * sizeof(double));for(i=0;i<n;i++){
fscanf(fp, "%lf", &vec[i]);}sum0 = 0.0;

for(i=0;i<n;i++){
sum0 += vec[i] * vec[i];}MPI_Allreduce(&sum0, &sum, 1, MPI_DOUBLE, MPI_SUM, MPI_COMM_WORLD);sum = sqrt(sum);if(!MyRank) printf("%27.20E¥n", sum);MPI Finalize();
S1-1 return 0; }
```
## **S1-1: Running the Codes**

#### **FORTRAN**

**\$ cd /lustre/gt14/t14XXX/pFEM/mpi/S1-ref\$ mpiifort –O3 s1-1-for\_a1.f \$ mpiifort –O3 s1-1-for\_a2.f (modify "go4.sh")\$ qsub go4.sh**

#### **C**

```
$ cd /lustre/gt14/t14XXX/pFEM/mpi/S1-ref$ mpicc –O3 s1-1-for_a1.c
$ mpicc –O3 s1-1-for_a2.c
(modify "go4.sh")$ qsub go4.sh
```
#### **S1-1**:**Local Vector, Calc. NormResults**

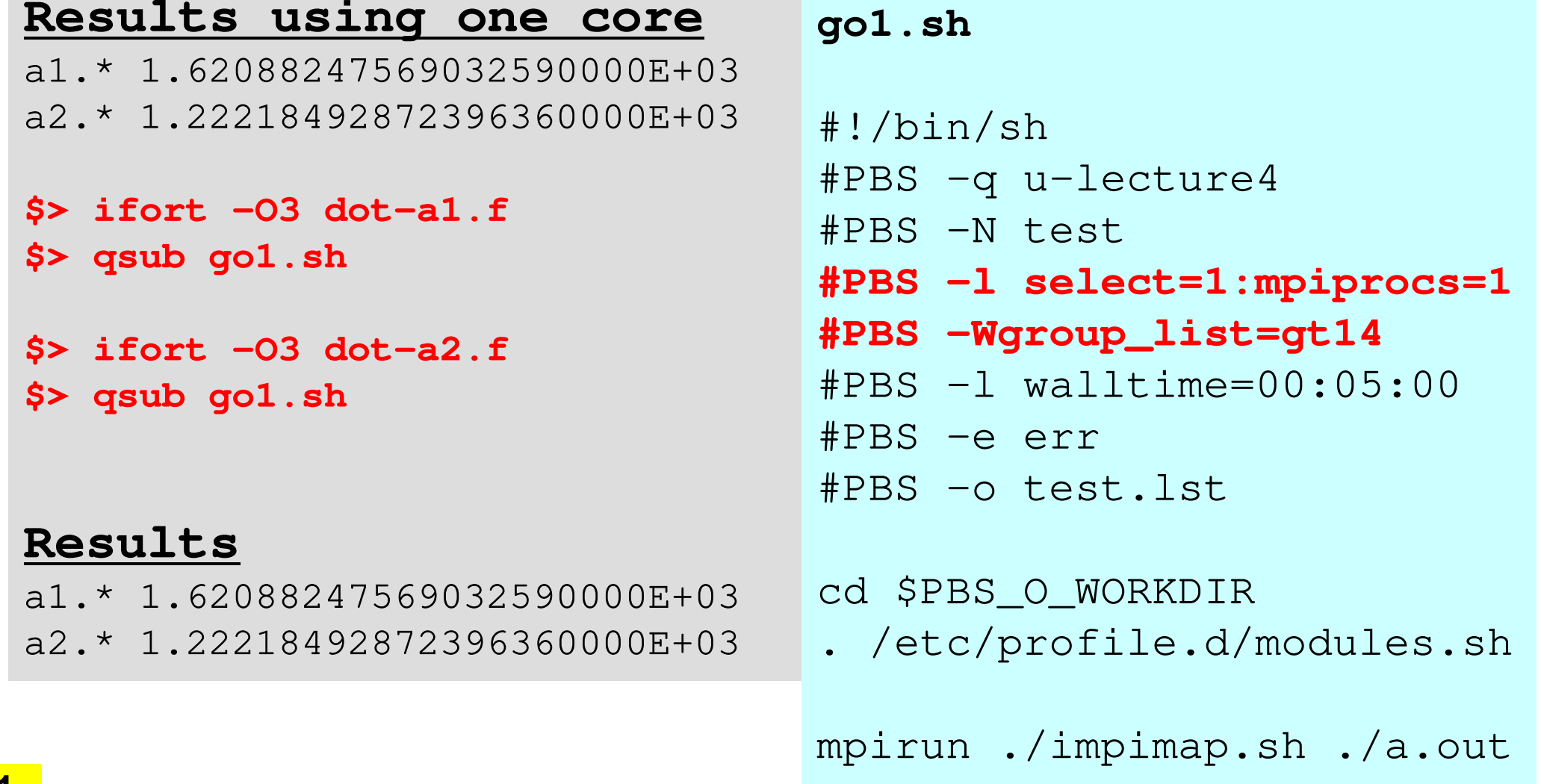

S1-ref

#### **S1-1**: **Local Vector, Calc. Norm**If SENDBUF=RECVBUF, what happens ?

**True MPI\_Allreduce(&sum0, &sum, 1, MPI\_DOUBLE, MPI\_SUM, MPI\_COMM\_WORLD)**

**False MPI\_Allreduce(&sum0, &sum0, 1, MPI\_DOUBLE, MPI\_SUM, MPI\_COMM\_WORLD)**

S1-ref

# **S1-1**: **Local Vector, Calc. Norm**

If SENDBUF=RECVBUF, what happens ?

**True MPI\_Allreduce(&sum0, &sum, 1, MPI\_DOUBLE, MPI\_SUM, MPI\_COMM\_WORLD)**

**False MPI\_Allreduce(&sum0, &sum0, 1, MPI\_DOUBLE, MPI\_SUM, MPI\_COMM\_WORLD)**

**True MPI\_Allreduce(&sumK[1], &sumK[2], 1, MPI\_DOUBLE, MPI\_SUM, MPI\_COMM\_WORLD)**

SENDBUF .ne. RECVBUF

#### **S1-2: Local -> Global Vector**

- Problem S1-2
	- –Read local files <\$O-S1>/a2.0~a2.3.
	- – Develop a code which constructs "global vector" using MPI\_Allgatherv.

# **S1-2: Local -> Global Vector**

#### MPI\_Allgatherv (1/5)

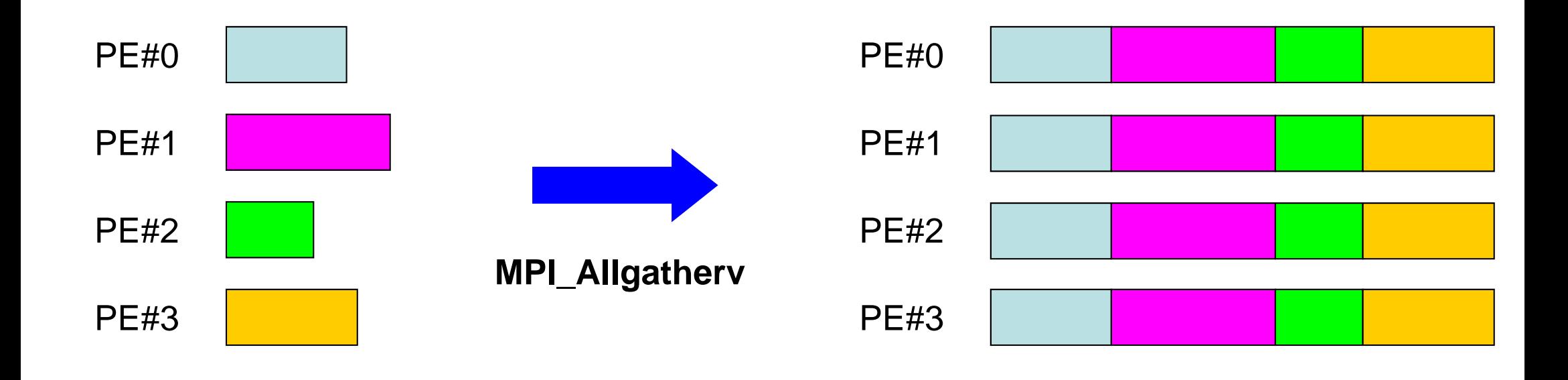

## **MPI\_Allgatherv**

- $\bullet$  Variable count version of MPI\_Allgather
	- –creates "global data" from "local data"

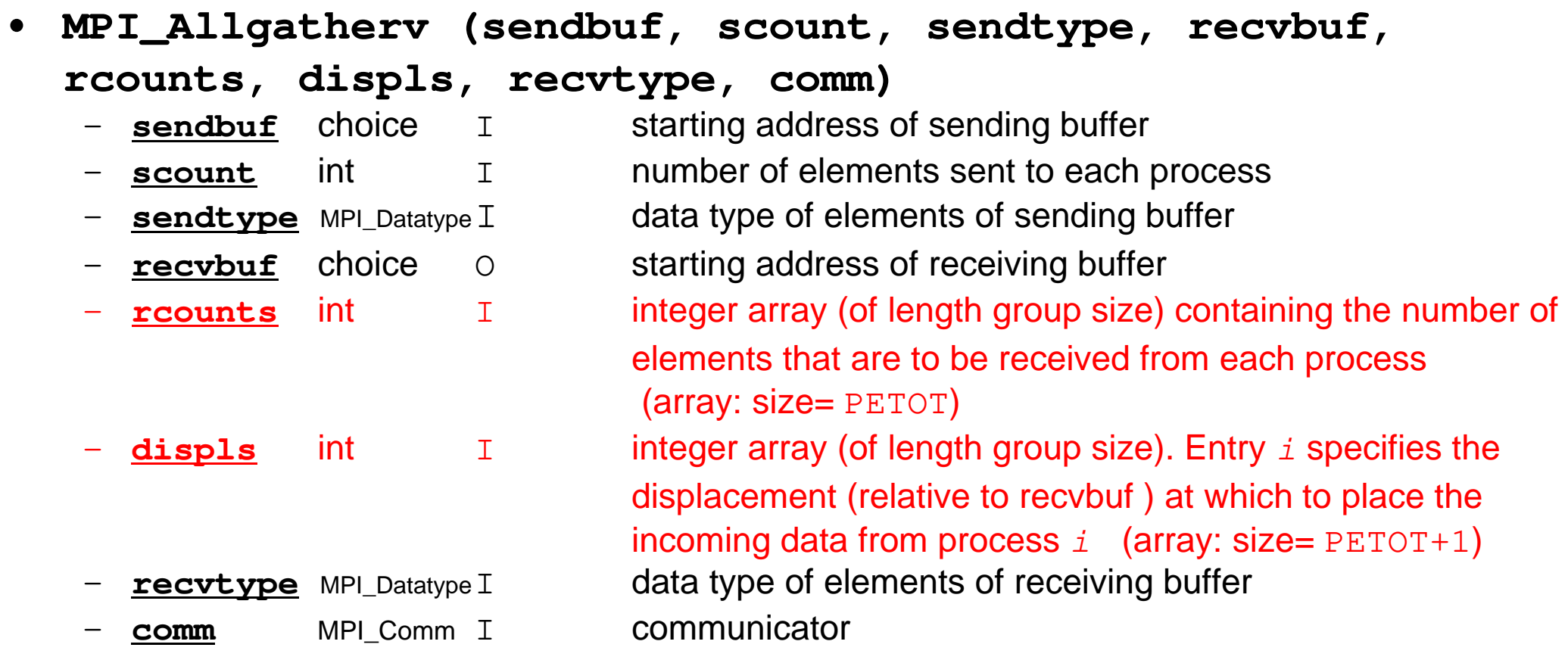

# **MPI\_Allgatherv (cont.)**

- • **MPI\_Allgatherv (sendbuf, scount, sendtype, recvbuf, rcounts, displs, recvtype, comm)**
	- integer array (of length group size) containing the number of **rcounts** int  $\mathsf{T}$ elements that are to be received from each process (array: size= PETOT)
	- – **displs** int II integer array (of length group size). Entry i specifies the displacement (relative to recvbuf ) at which to place the incoming data from process  $\pm$  (array: size= <code>PETOT+1</code>)
	- These two arrays are related to size of final "global data", therefore each process requires information of these arrays (reounts, displs)
		- Each process must have same values for all components of both vectors
	- Usually, **stride(i)=rcounts(i)**

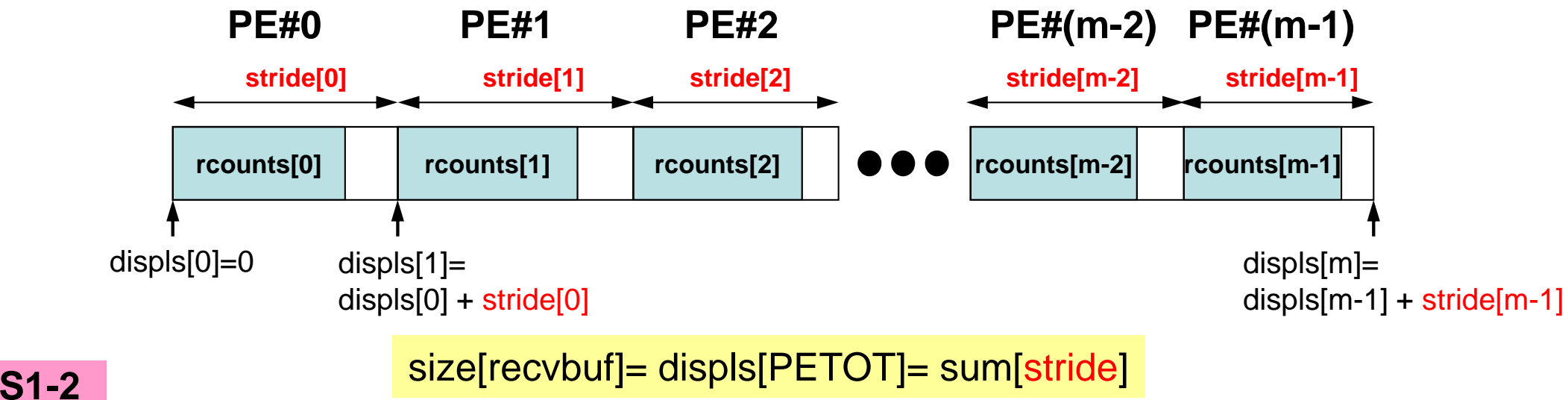

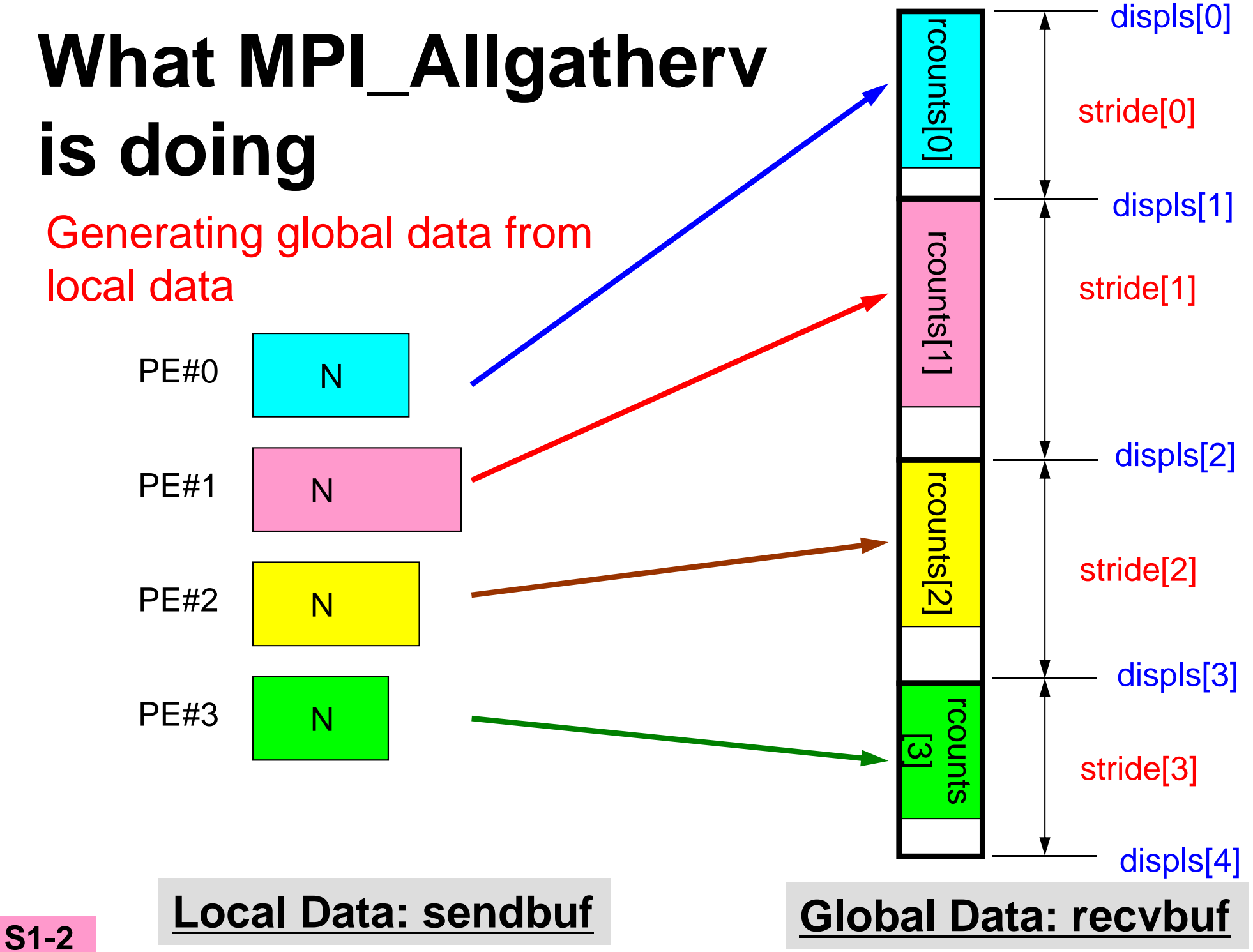

21

# **What MPI\_Allgatherv is doing**

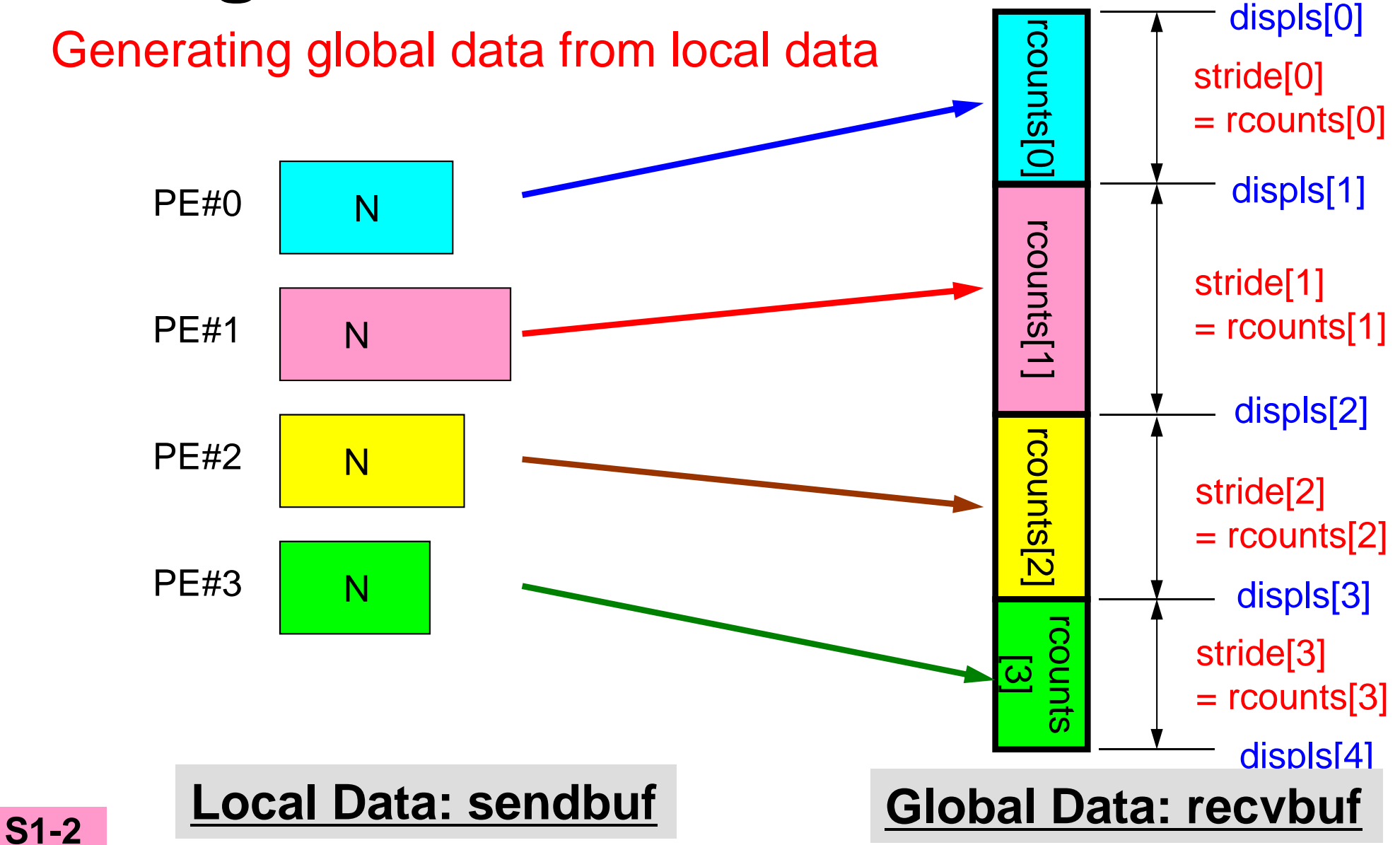

## **MPI\_Allgatherv in detail (1/2)**

- • **MPI\_Allgatherv (sendbuf, scount, sendtype, recvbuf, rcounts, displs, recvtype, comm)**
- • **rcounts**
	- Size of message from each PE: Size of Local Data (Length of Local Vector)
- • **displs**
	- Address/index of each local data in the vector of global data
	- **displs(PETOT+1)**= Size of Entire Global Data (Global Vector)

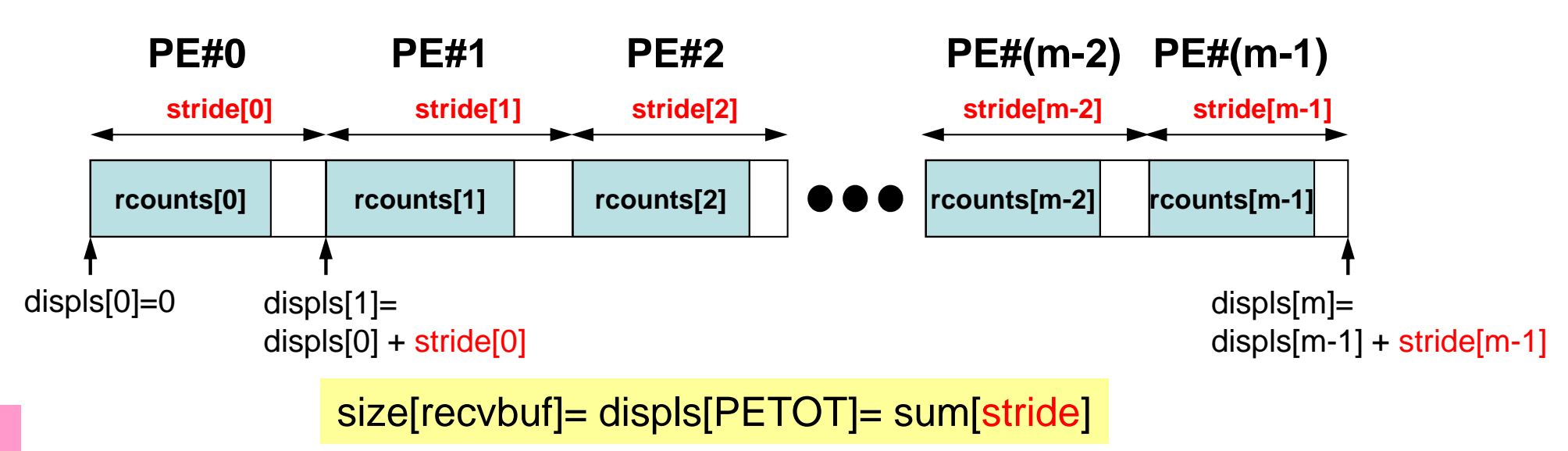

# **MPI\_Allgatherv in detail (2/2)**

- Each process needs information of **rcounts** & **displs**
	- – **"rcounts"** can be created by gathering local vector length **"N"**  from each process.
	- – On each process, **"displs"** can be generated from **"rcounts"** on each process.
		- **stride[i]= rcounts[i]**
	- –Size of **"recvbuf"** is calculated by summation of **"rcounts".**

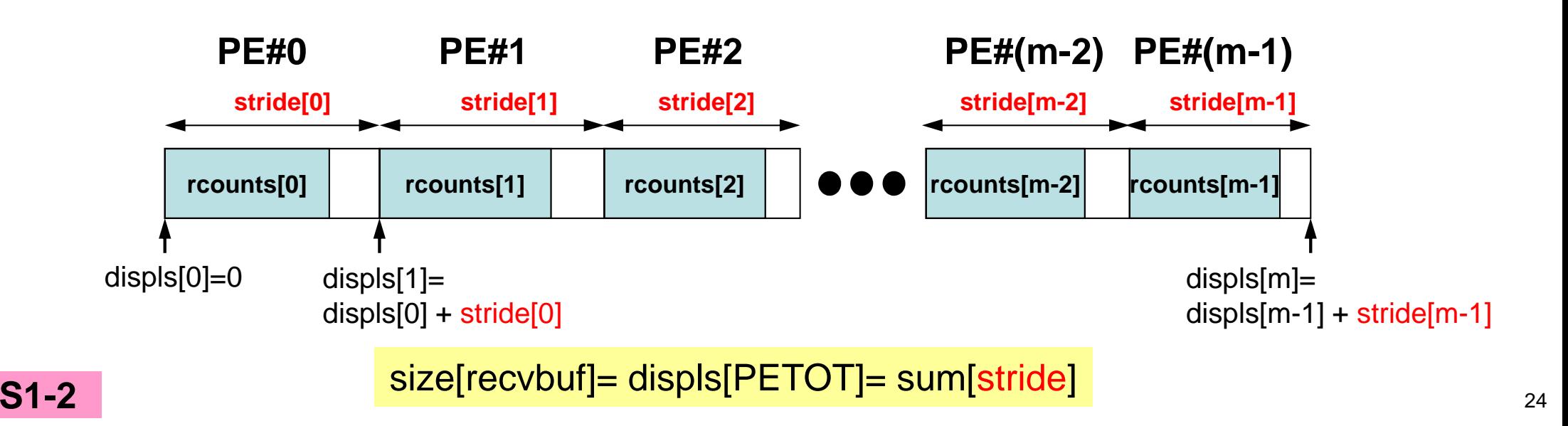

### **Preparation for MPI\_Allgatherv<\$O-S1>/agv.c**

- "Generating global vector from "a2.0"~"a2.3".
- Length of the each vector is 8, 5, 7, and 3, respectively. Therefore, size of final global vector is 23  $(= 8+5+7+3)$ .

#### **a2.0~a2.3**

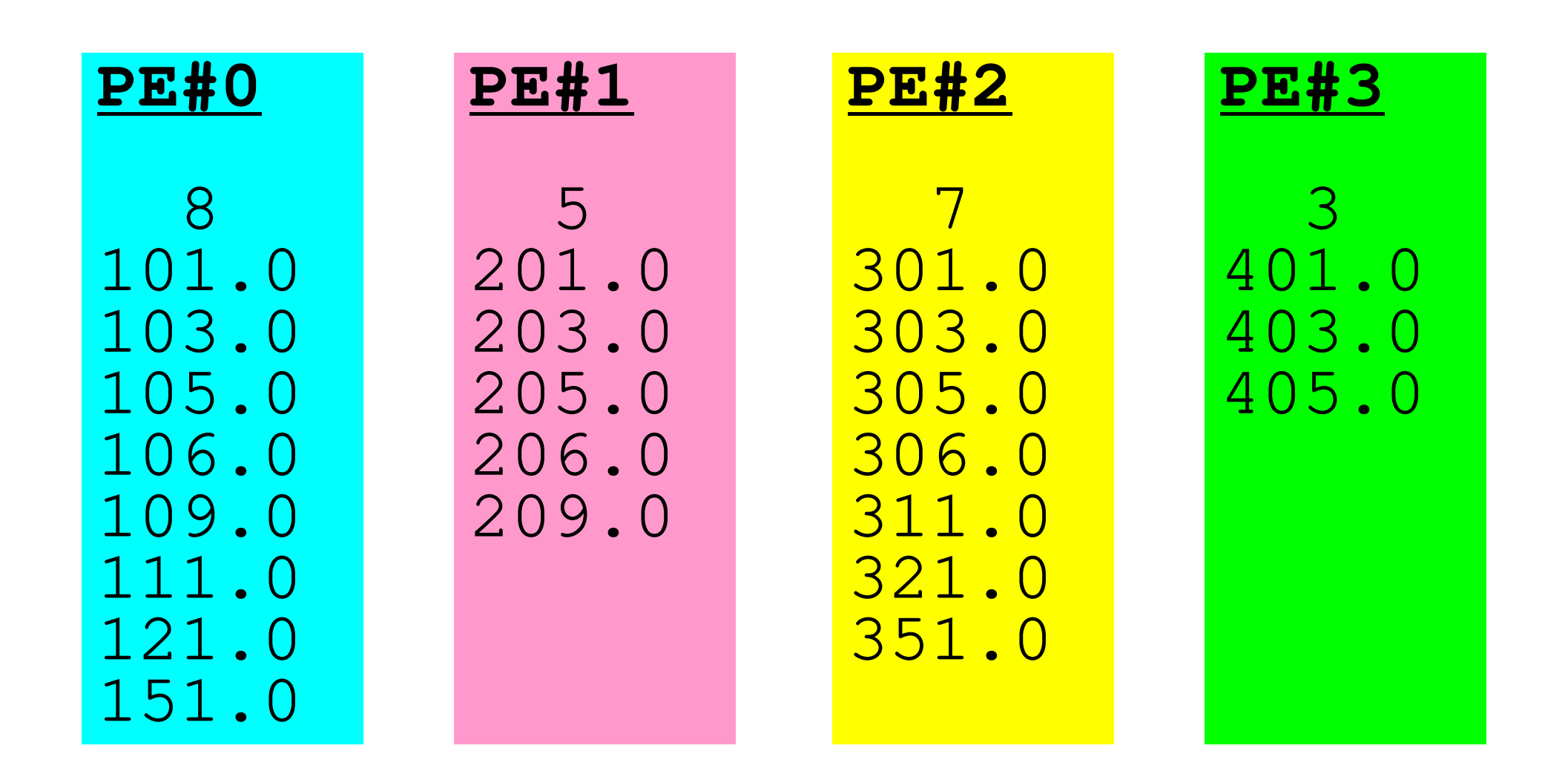

### **S1-2: Local -> Global Vector**

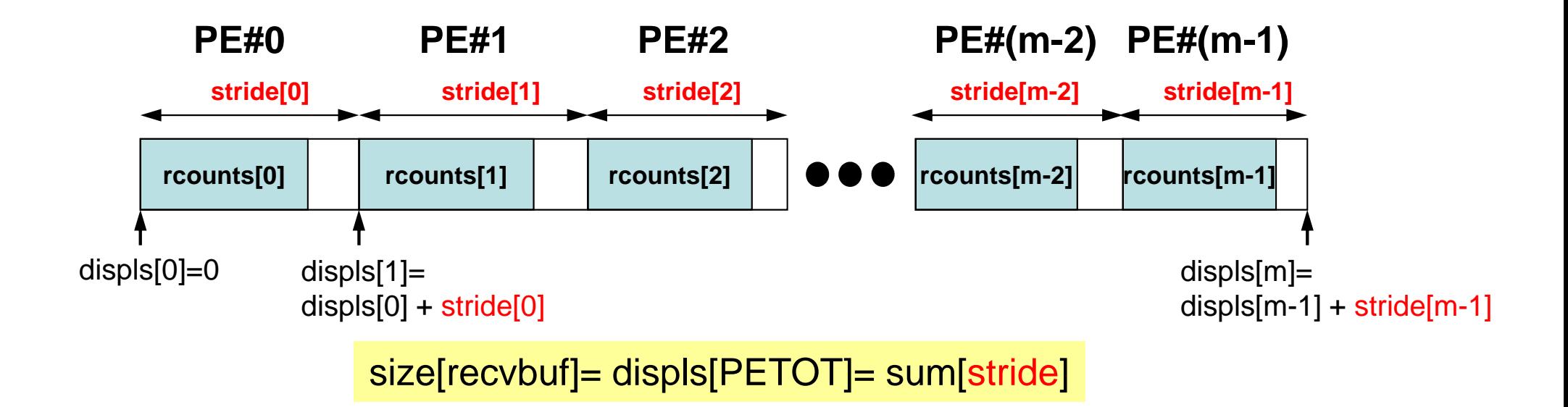

- $\bullet$ Read local vectors
- •Create "rcounts" and "displs"
- $\bullet$ Prepare "recvbuf"
- •Do "Allgatherv"

#### **S1-2: Local -> Global Vector (1/2)s1-2.c**

```
#include <mpi.h>
#include <stdio.h>
#include <stdlib.h>#include <math.h>
#include <assert.h>int main(int argc, char **argv){
int i, PeTot, MyRank, n;MPI Comm SolverComm;

double *vec, *vec2, *vecg;int *Rcounts, *Displs;double sum0, sum;
char filename[80];FILE *fp;MPI Init(&argc, &argv);

MPI_Comm_size(MPI_COMM_WORLD, &PeTot);
MPI_Comm_rank(MPI_COMM_WORLD, &MyRank);sprintf(filename, "a2.%d", MyRank);fp = fopen(filename, "r");assert(fp != NULL);fscanf(fp, "%d", &n);
vec = malloc(n * sizeof(double));for(i=0;i<n;i++){
fscanf(fp, "%lf", &vec[i]);}Rcounts = calloc(PeTot, sizeof(int));
Displs = calloc(PeTot+1, sizeof(int));MPI_Allgather(&n, 1, MPI_INT, Rcounts, 1, MPI_INT, MPI_COMM_WORLD);"Rcounts"
vector length at each PE
```
S1-ref

## **MPI\_Allgather**

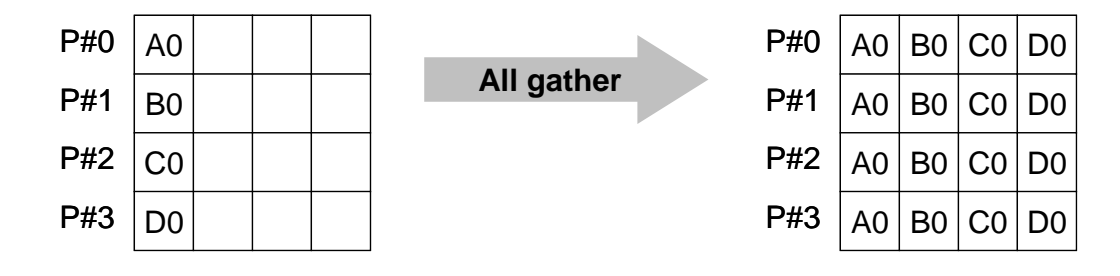

- • MPI\_Gather+MPI\_Bcast
	- –Gathers data from all tasks and distribute the combined data to all tasks
- • **MPI\_Allgather (sendbuf, scount, sendtype, recvbuf, rcount, recvtype, comm)sendbuf** choice I starting address of sending buffer<br>scount int I number of elements sent to each in –**scount** int I number of elements sent to each process –**sendtype** MPI\_Datatype I<br>**recybuf** choice 0 data type of elements of sending buffer
	- –
	- –
	- –
	- –**comm** MPI\_Comm

**recvbuf** choice 0 starting address of receiving buffer<br> **requnt** int I number of elements received from **ricount** int I mumber of elements received from the root process<br>**recytype** MPL Datatype I data type of elements of receiving buffer data type of elements of receiving buffer communicator

## **S1-2: Local -> Global Vector (2/2)s1-2.c**

```
Displs[0]=0;
for(i=0;i<PeTot;i++){
Displs[i+1] = Displs[i] + Rcounts[i];}vecg = calloc(Displs[PeTot], sizeof(double));MPI_Allgatherv(vec, n, MPI_DOUBLE, vecg, Rcounts, Displs, MPI_DOUBLE, MPI_COMM_WORLD);
for(i=0;i<Displs[PeTot];i++){
printf("%8.2f", vecg[i]);}printf("¥n");MPI Finalize();
return 0;Creating "Displs"
```
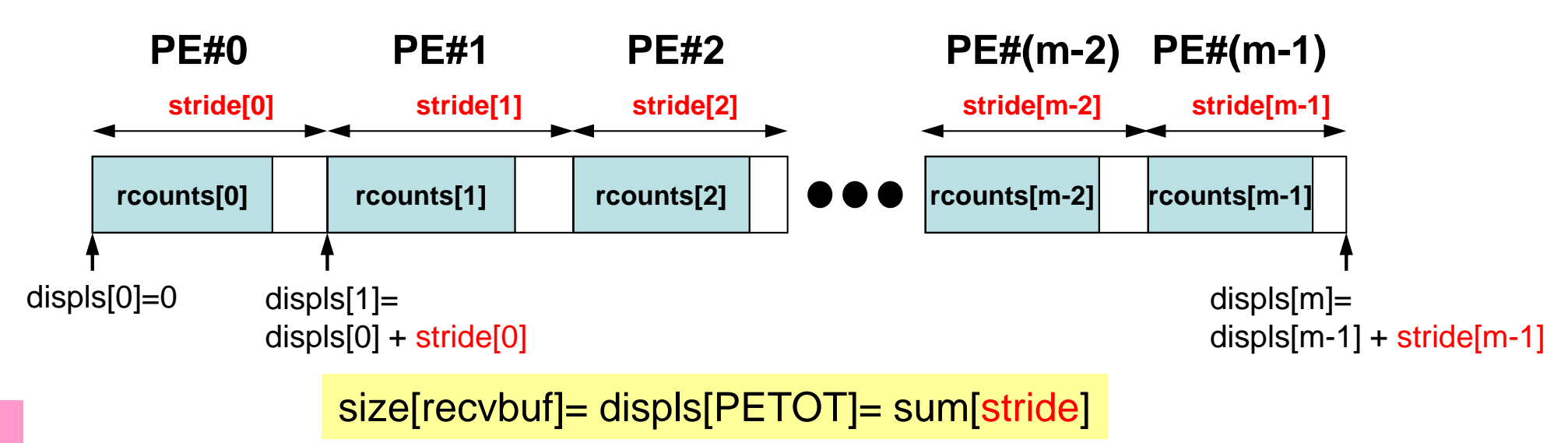

}

S1-ref

## **S1-2: Local -> Global Vector (2/2)s1-2.c**

```
Displs[0]=0;
for(i=0;i<PeTot;i++){
Displs[i+1] = Displs[i] + Rcounts[i];}vecg = calloc(Displs[PeTot], sizeof(double));MPI_Allgatherv(vec, n, MPI_DOUBLE, vecg, Rcounts, Displs, MPI_DOUBLE, MPI_COMM_WORLD);
for(i=0;i<Displs[PeTot];i++){
printf("%8.2f", vecg[i]);}printf("¥n");MPI Finalize();
return 0;"recvbuf"
```
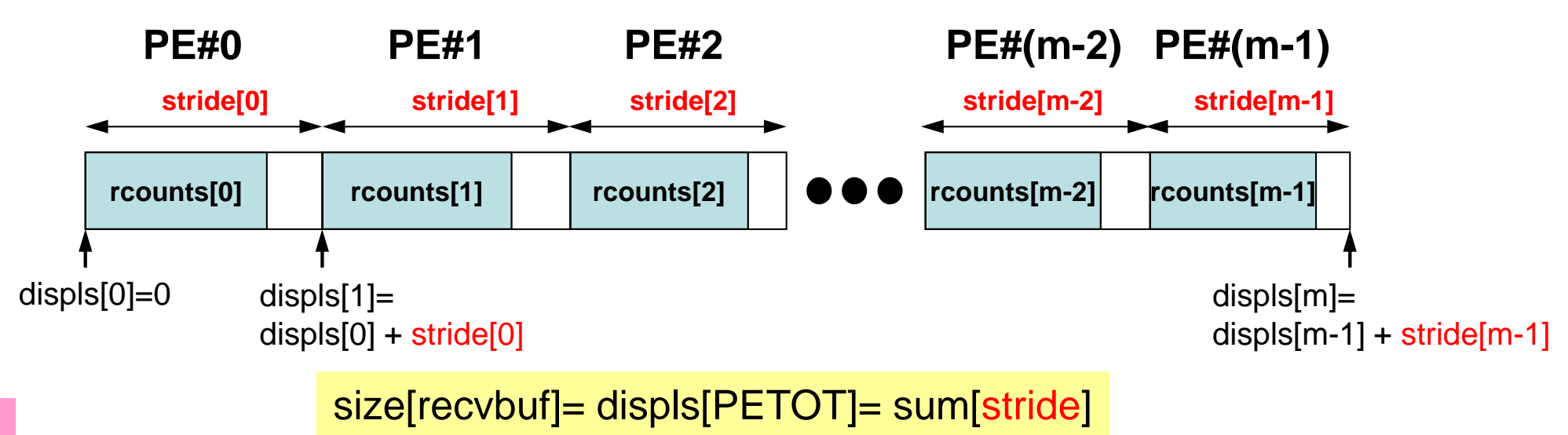

}

## **S1-2: Local -> Global Vector (2/2)s1-2.c**

```
Displs[0]=0;
for(i=0;i<PeTot;i++){
Displs[i+1] = Displs[i] + Rcounts[i];}vecg = calloc(Displs[PeTot], sizeof(double));MPI_Allgatherv(vec, n, MPI_DOUBLE, vecg, Rcounts, Displs, MPI_DOUBLE, MPI_COMM_WORLD);for(i=0;i<Displs[PeTot];i++){
printf("%8.2f", vecg[i]);}printf("¥n");MPI Finalize();
return 0;
```
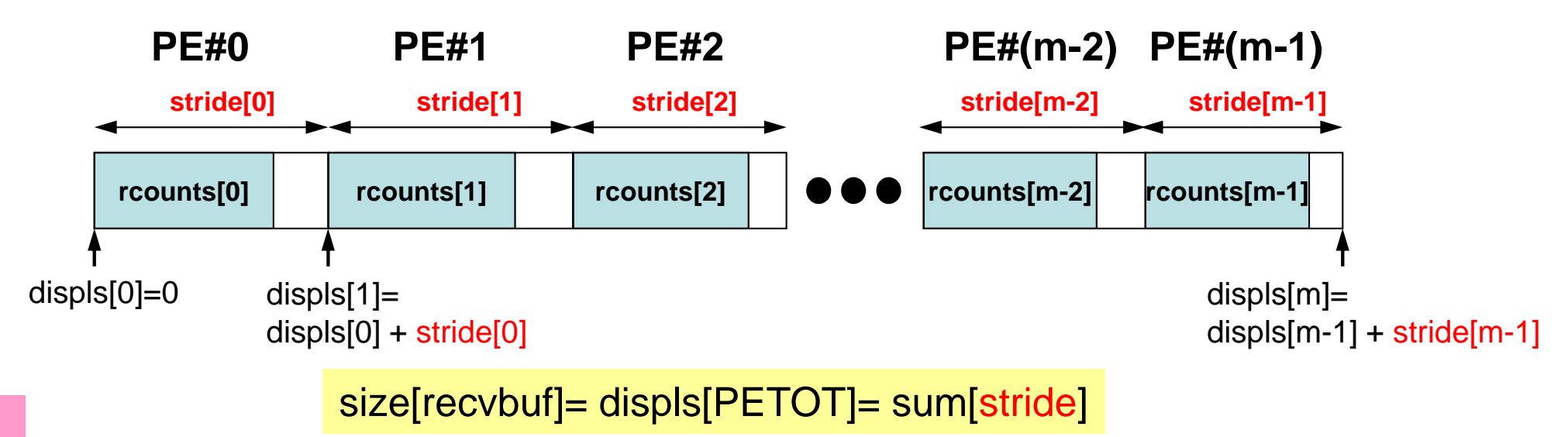

}

S1-ref

### **S1-2: Running the Codes**

**\$ mpicc –O3 s1-2.c**

**(modify "go4.sh")**

**\$ qsub go4.sh**

#### **S1-2: Results**

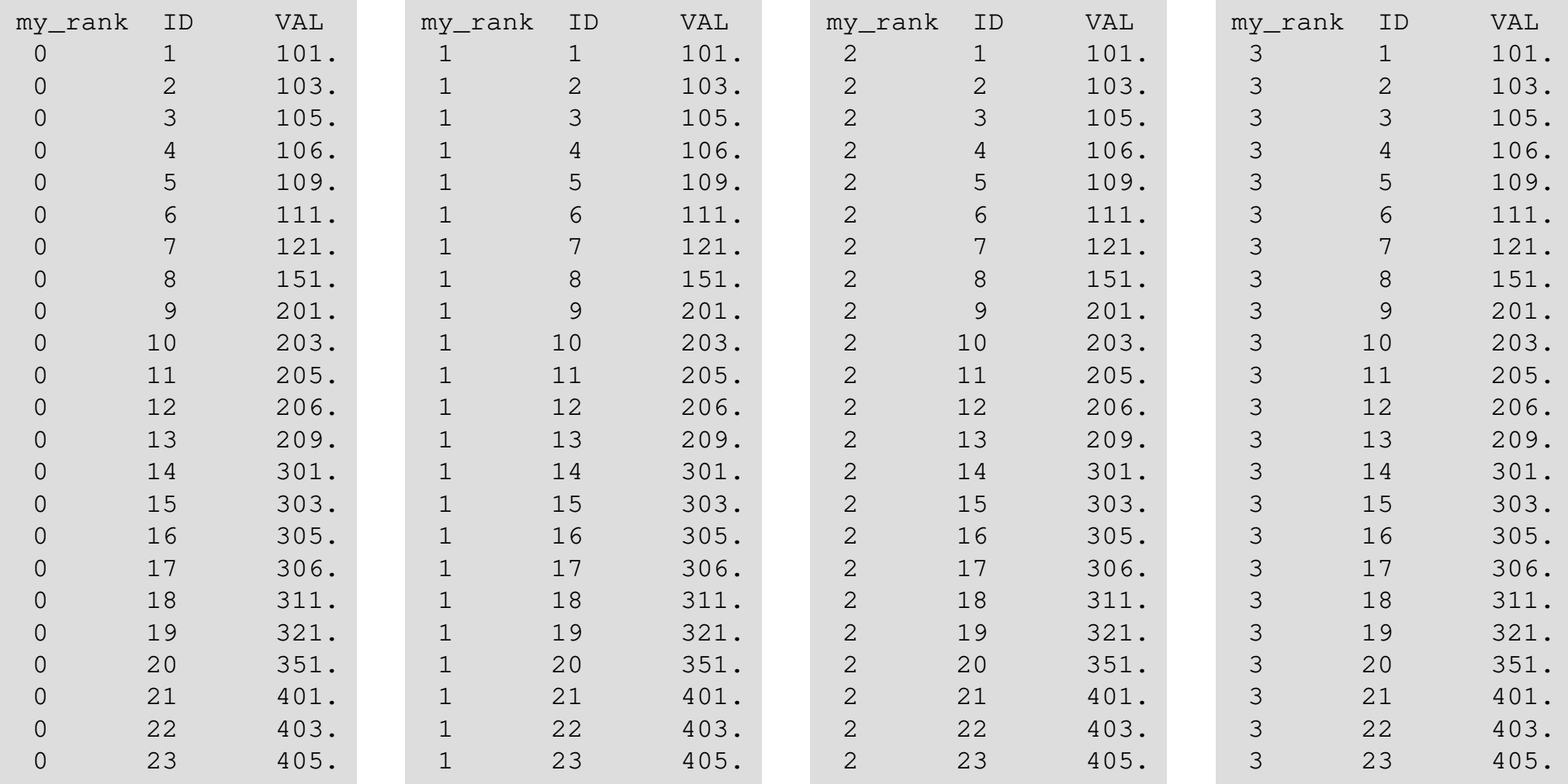

# **S1-3: Integration by Trapezoidal Rule**

#### • Problem S1-3

- Develop parallel program which calculates the following numerical integration using "trapezoidal rule" by MPI\_Reduce, MPI\_Bcast etc.
- –Measure computation time, and parallel performance

$$
\int_0^1 \frac{4}{1+x^2} dx
$$

#### **S1-3: Integration by Trapezoidal Rule**Two Types of Load Distribution

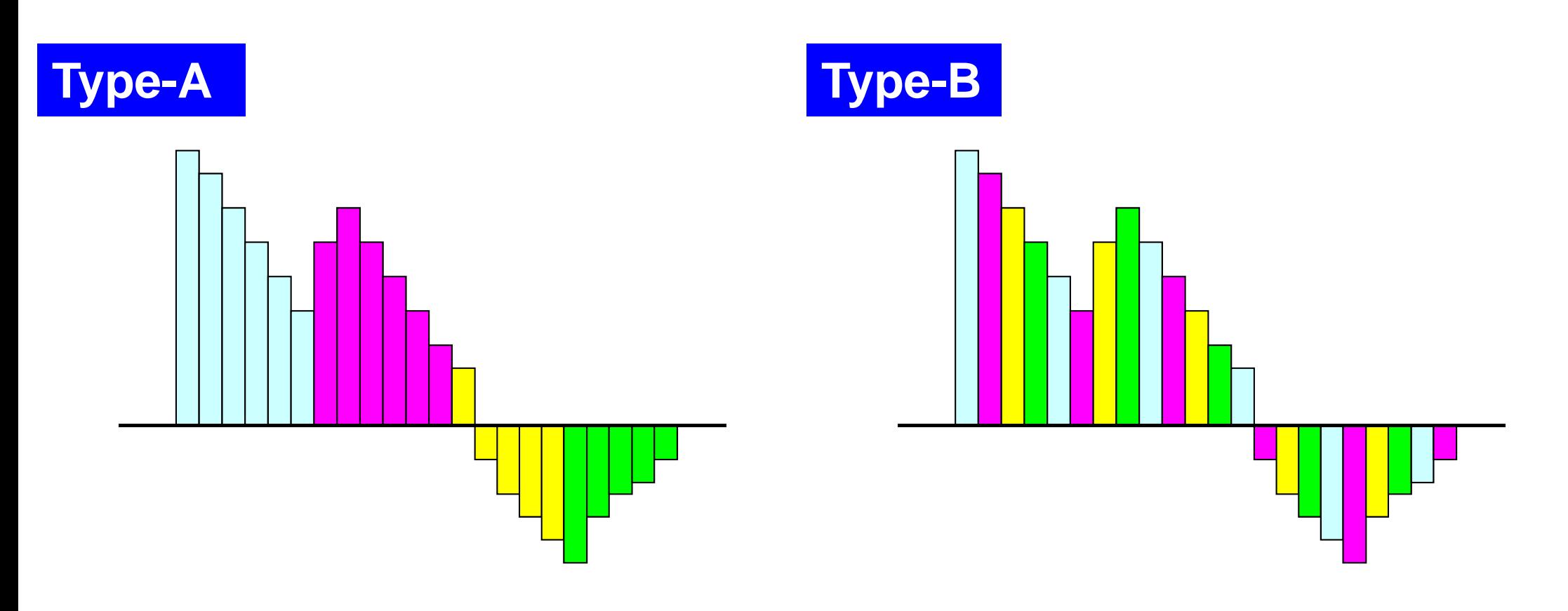

$$
\frac{1}{2}\Delta x \bigg(f_1 + f_{N+1} + \sum_{i=2}^N 2f_i\bigg) \text{ corresponds to "Type-A".}
$$

#### **S1-3: Integration by Trapezoidal Rule**TYPE-A (1/2): **s1-3a.c**

```
#include <stdio.h>
#include <stdlib.h>
#include <assert.h>#include <math.h>#include "mpi.h"int main(int argc, char **argv){int i;double TimeStart, TimeEnd, sum0, sum, dx;
       int PeTot, MyRank, n, int *index;FILE *fp;MPI Init(&argc, &argv);

MPI_Comm_size(MPI_COMM_WORLD, &PeTot);<code>MPI_Comm_rank(MPI_COMM_WORLD, &MyRank);</code>
       index = calloc(PeTot+1, sizeof(int));fp = fopen("input.dat", "r");fscanf(fp, "%d", &n);fclose(fp);
if(MyRank==0) printf("%s%8d¥n", "N=", n);dx = 1.0/n;for(i=0;i<=PeTot;i++){
index[i] = ((long long)i * n)/PeTot;}PE#0PE#1 | PE#2 | ●●● <mark>PE#(PETOT-1</mark>
index[0] index[1] index[2] index[3] index[PETOT-1] index[PeTot]
                                                                       =N"N (number of segments) " isspecified in "input.dat"
```
**S1-3**

S1-ref

#### **S1-3: Integration by Trapezoidal Rule**TYPE-A (2/2): **s1-3a.c**

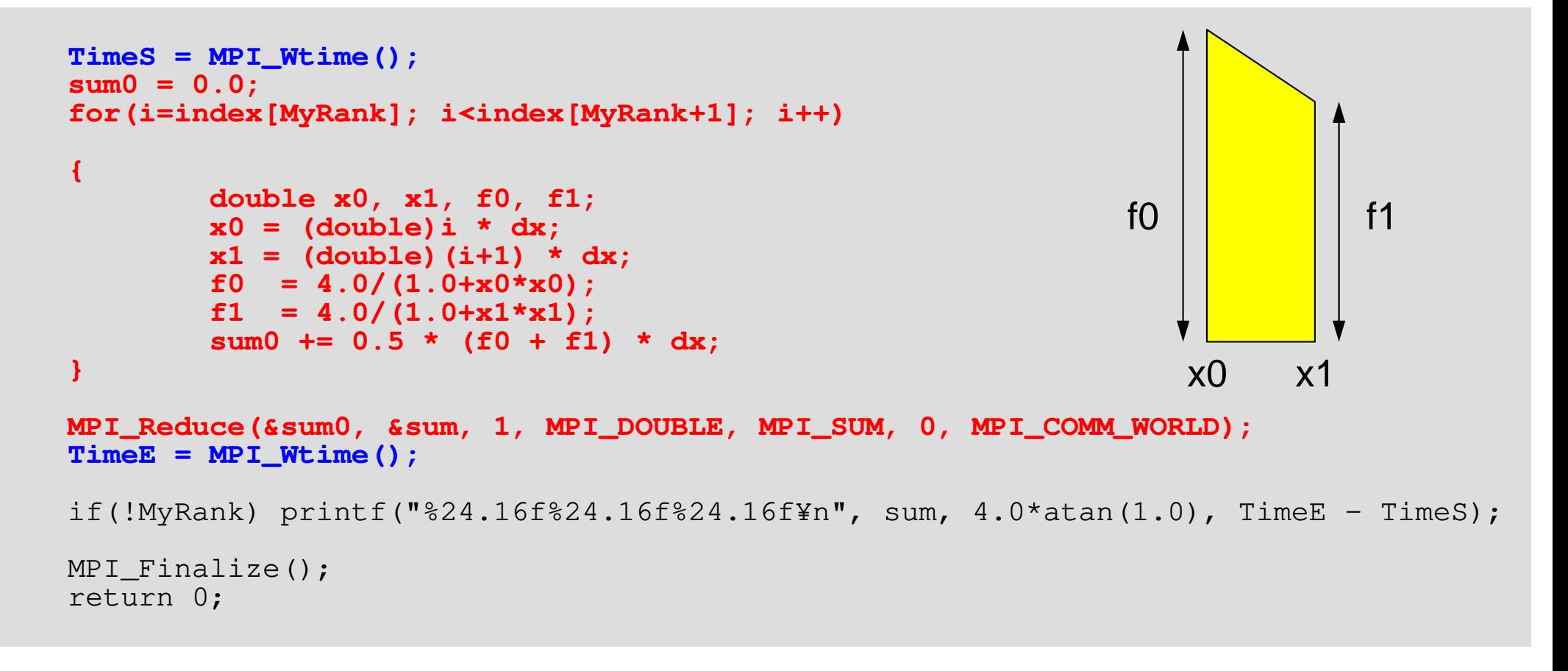

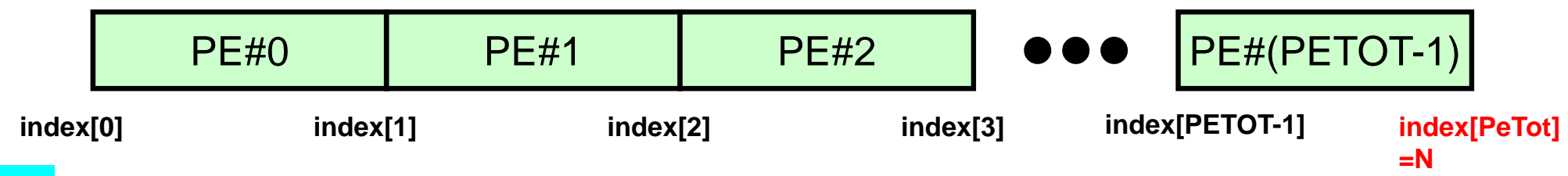

}

#### **S1-3: Integration by Trapezoidal Rule**TYPE-B: **s1-3b.c**

```
TimeS = MPI Wtime();
sum0 = 0.0;
for(i=MyRank; i<n; i+=PeTot){double x0, x1, f0, f1;x0 = (double) i * dx;
x1 = (double)(i+1) * dx;f0 = 4.0/(1.0+x0*x0);
        f1 = 4.0/(1.0+x1*x1);

sum0 += 0.5 * (f0 + f1) * dx;}MPI_Reduce(&sum0, &sum, 1, MPI_DOUBLE, MPI_SUM, 0, MPI_COMM_WORLD);
TimeE = MPI Wtime();
if(!MyRank) printf("%24.16f%24.16f%24.16f¥n", sum, 4.0*atan(1.0), TimeE-TimeS);MPI Finalize();
return 0;
```
}

S1-ref

### **S1-3: Running the Codes**

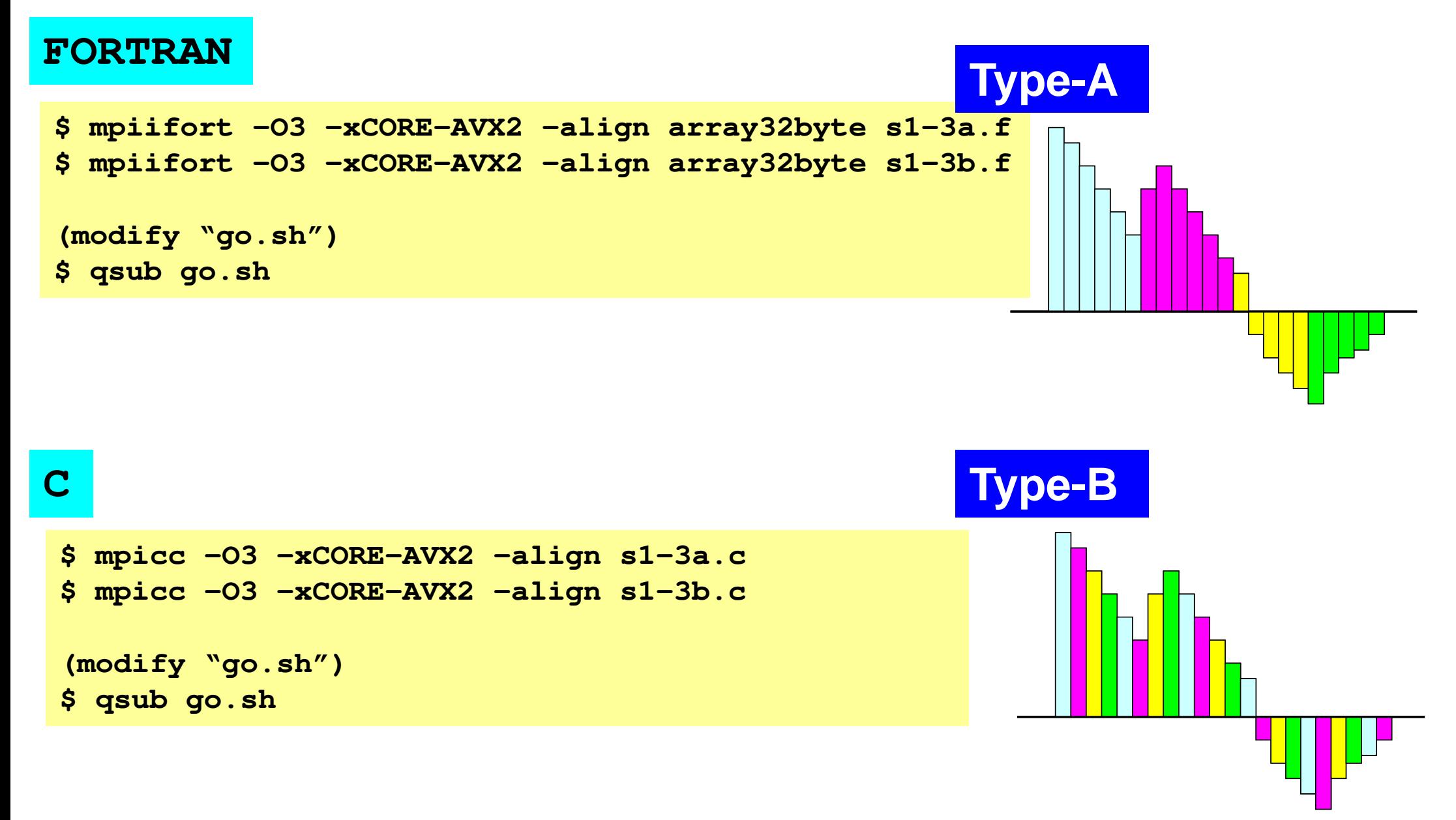

# **go.sh**

**#!/bin/sh #PBS -q u-lecture4 Name of "QUEUE" #PBS -N test Job Name #PBS -l select=8:mpiprocs=32 node#**,**proc#/node #PBS -Wgroup\_list=gt14 Group Name (Wallet) #PBS -l walltime=00:05:00 Computation Time #PBS -e err#PBS -o test.lst** 

**cd \$PBS\_O\_WORKDIR go to current dir . /etc/profile.d/modules.sh (ESSENTIAL)**

**export I\_MPI\_PIN\_DOMAIN=socket Execution on each socket export I\_MPI\_PERHOST=32 =mpiprocs mpirun ./impimap.sh ./a.out Exec's**

**#PBS -l select=1:mpiprocs=4 1-node, 4-proc's #PBS –l select=1:mpiprocs=16 1-node, 16-proc's #PBS -l select=1:mpiprocs=36 1-node, 36-proc's**

**#PBS –l select=8:mpiprocs=36 8-nodes, 36x8=288-proc's**

**Standard Error**

**#PBS –l select=2:mpiprocs=32 2-nodes, 32x2=64-proc's**

#### **export I\_MPI\_PIN\_DOMAIN=socket**

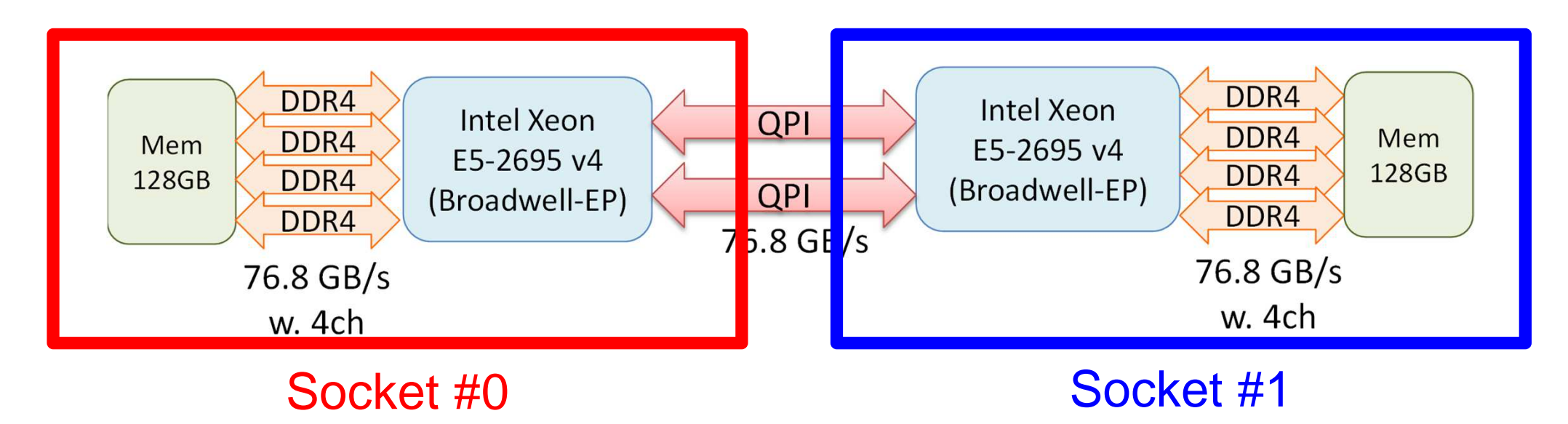

- Each Node of Reedbush-U
	- –2 Sockets (CPU's) of Intel Broadwell-EP
	- –Each socket has 18 cores
- Each core of a socket can access to the memory on the other socket : NUMA (Non-Uniform Memory Access)
	- – I\_MPI\_PIN\_DOMAIN=socket, impimap.sh: local memory to be used

# **S1-3: Performance on RB-U (1/4)**

- ••  $\blacklozenge$ :N=10<sup>7</sup>,  $\blacklozenge$ :10<sup>8</sup>,  $\blacktriangle$ :10<sup>9</sup>, -: Ideal
- •Based on results (sec.) using a single core
- $\bullet$ Best of Type-A and Type-B
- Strong Scaling
	- Entire problem size fixed
	- 1/N comp. time using N-xcores
- Weak Scaling
	- Problem size/core is fixed
	- Comp. time is kept constant for N-x scale problems using N-x cores

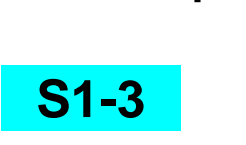

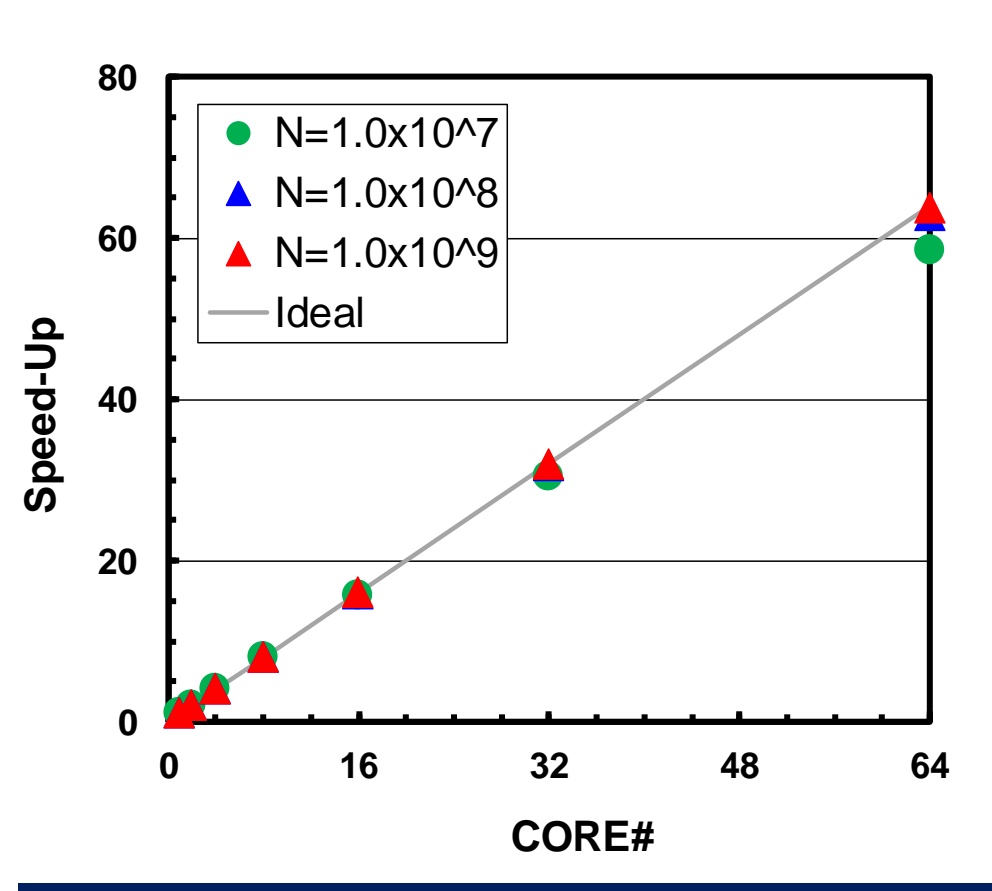

 **32 cores/node, 16 cores/socketup to 2 nodes (64 cores)**

# **S1-3: Performance on RB-U (2/4)**

- ••  $\blacklozenge$ :N=10<sup>7</sup>,  $\blacklozenge$ :10<sup>8</sup>,  $\blacktriangle$ :10<sup>9</sup>, -: Ideal
- Based on results (sec.) using a single core
- $\bullet$ Best of Type-A and Type-B
- Strong Scaling
	- Entire problem size fixed
	- 1/N comp. time using N-xcores
- Weak Scaling
	- Problem size/core is fixed
	- Comp. time is kept constant for N-x scale problems using N-x cores

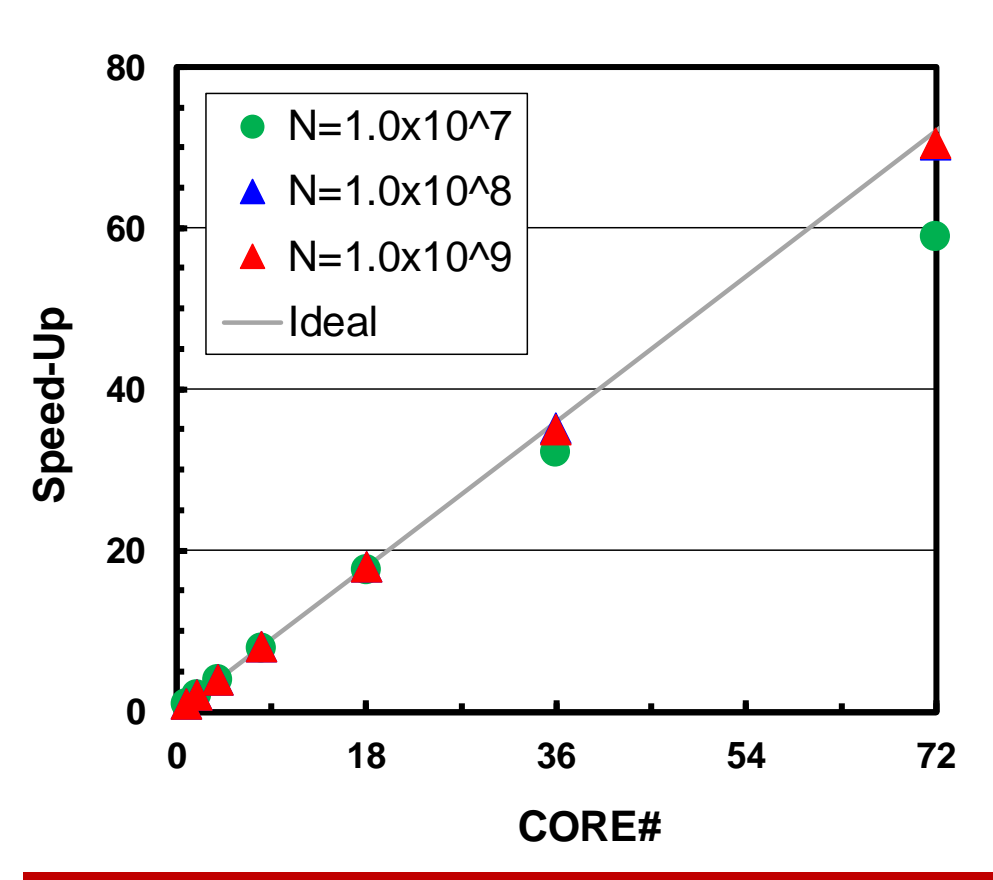

 **36 cores/node, 18 cores/socketup to 2 nodes (72 cores)**

## **S1-3: Performance on RB-U (3/4)**

- ••  $\blacklozenge$ : N=10<sup>7</sup>,  $\blacklozenge$ : 10<sup>8</sup>,  $\blacktriangle$ : 10<sup>9</sup>,  $-$ : Ideal
- •Based on results (sec.) using a single core
- Best of Type-A and Type-B

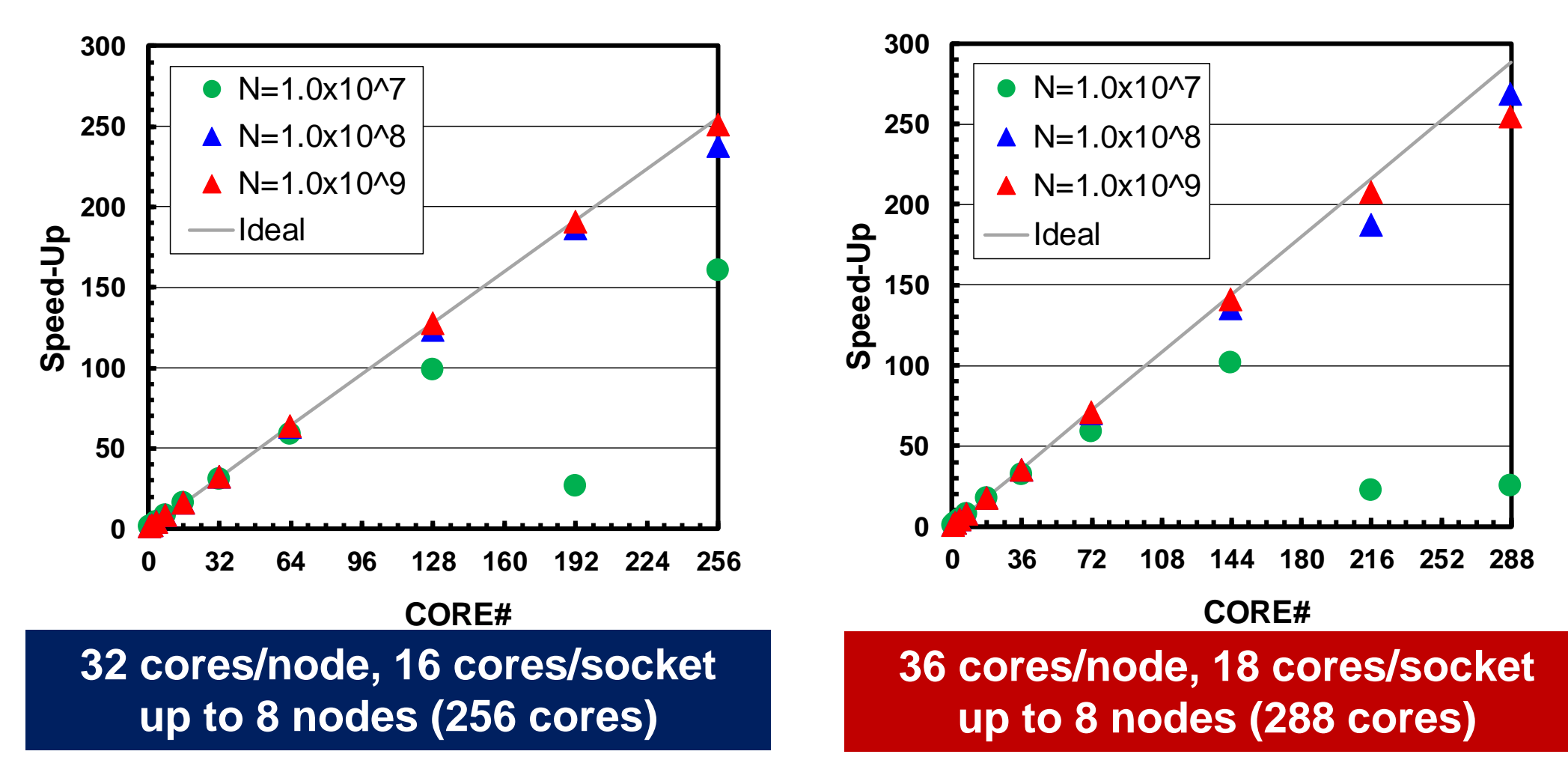

## **Performance is lower than ideal one**

- Time for MPI communication
	- –Time for sending data
	- –Communication bandwidth between nodes
	- –Time is proportional to size of sending/receiving buffers
- Time for starting MPI
	- –latency
	- – does not depend on size of buffers
		- depends on number of calling, increases according to process #
	- – $O(10^0)$ - $O(10^1)$  µsec.
- Synchronization of MPI
	- –Increases according to number of processes

# **Performance is lower than ideal one (cont.)**

- If computation time is relatively small (N is small in S1-3), these effects are not negligible.
	- –If the size of messages is small, effect of "latency" is significant.
	- **Links of the Company** Granularity(粒度): Problem Size/PE

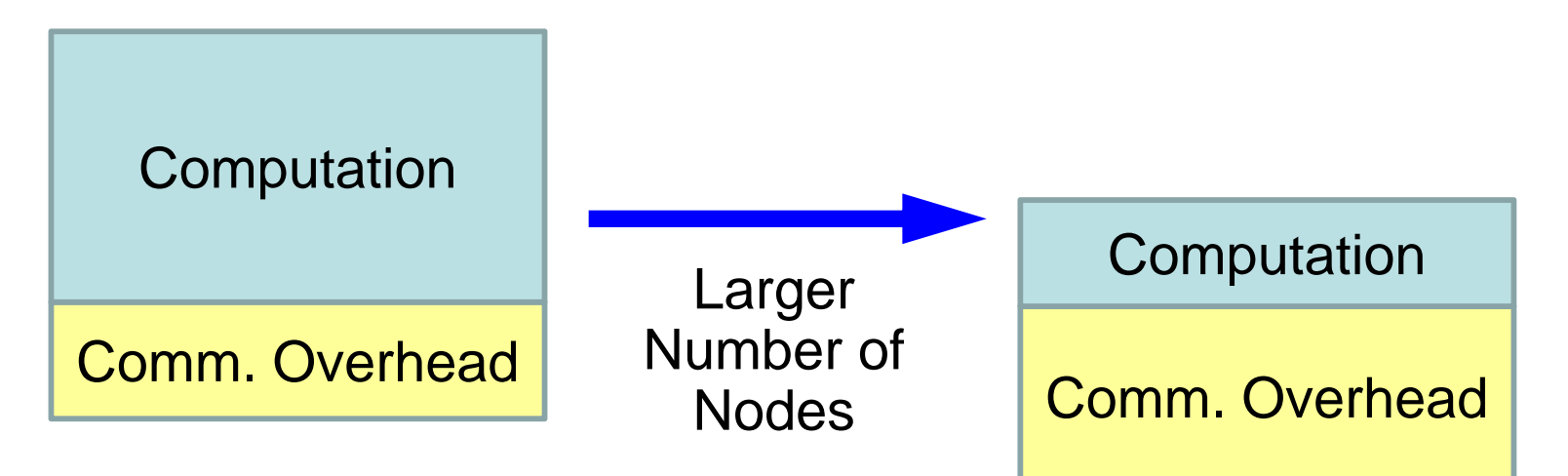

## **Shell Scripts**

#!/bin/sh #PBS -q u-lecture4#PBS -N test #PBS –l select=8:mpiprocs=32#PBS -Wgroup\_list=gt14 #PBS -l walltime=00:05:00#PBS -e err#PBS -o test.lst

cd \$PBS\_O\_WORKDIR. /etc/profile.d/modules.sh

**export I\_MPI\_PIN\_DOMAIN=socketexport I\_MPI\_PERHOST=32**

mpirun ./impimap.sh ./a.out

#### **go.sh:**

#!/bin/sh #PBS -q u-lecture4#PBS -N test #PBS –l select=8:mpiprocs=32#PBS -Wgroup\_list=gt14 #PBS -l walltime=00:05:00#PBS -e err#PBS -o test.lst

cd \$PBS\_O\_WORKDIR. /etc/profile.d/modules.sh

**export I\_MPI\_PIN\_PROCESSOR\_LIST=0-15,18-33**

mpirun ./impimap.sh ./a.out

**a32.sh: Performance is mostly same, but this one is more stable (small fluctuation)**

## **S1-3: Performance on RB-U (4/4)**

- ••  $\blacklozenge$ : N=10<sup>7</sup>,  $\blacklozenge$ : 10<sup>8</sup>,  $\blacktriangle$ : 10<sup>9</sup>,  $-$ : Ideal
- •Based on results (sec.) using a single core

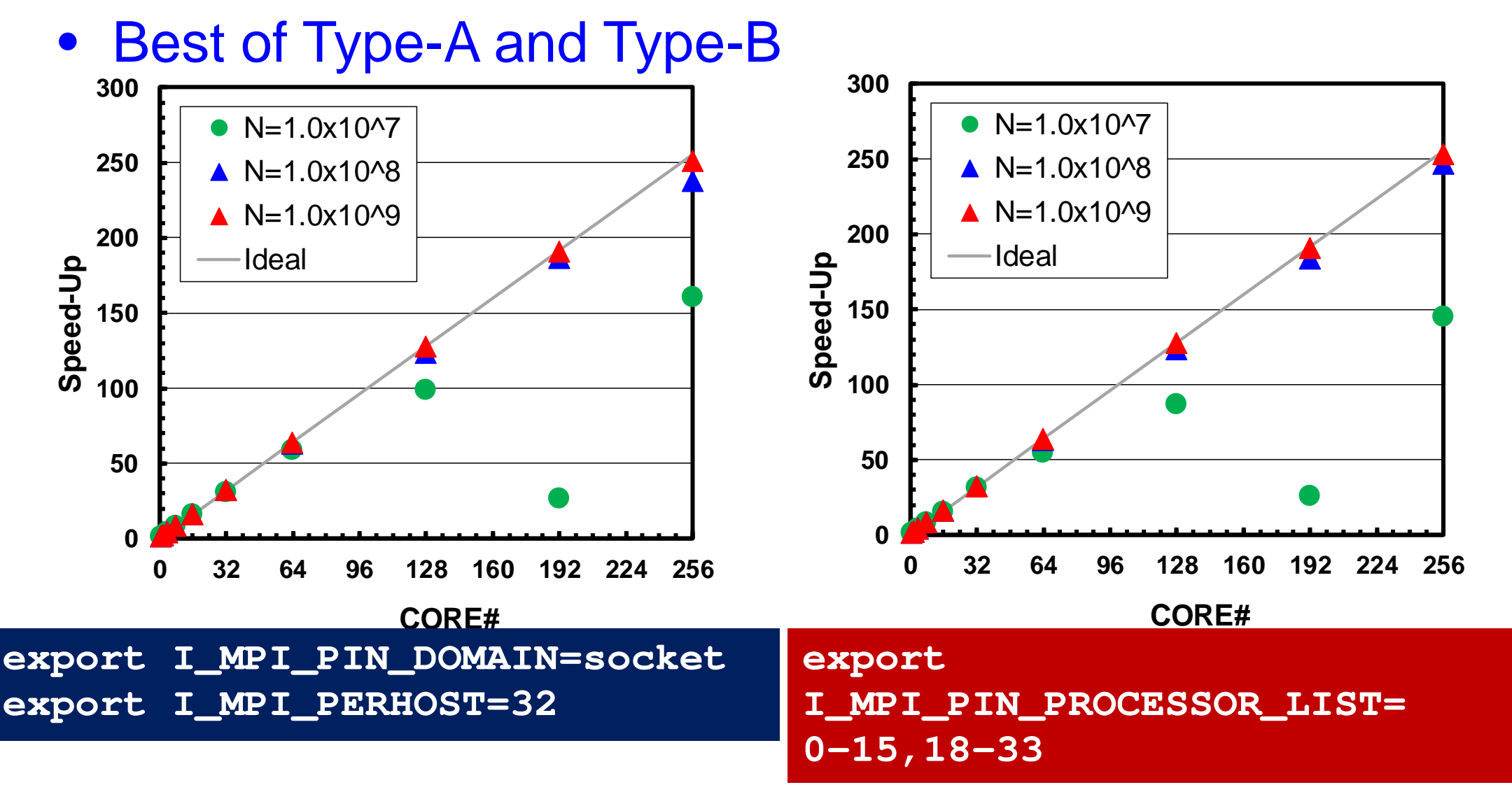

49